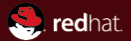

# Spring and Java EE Snowdrop, Spring for JBoss AS JBoss QE Associate, Red Hat Karel Piwko May 4, 2011

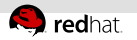

### Agenda

1 [What is Snowdrop?](#page-2-0)

### 2 [How to use Snowdrop?](#page-9-0)

- [Spring deployer](#page-10-0)
- [Snowdrop VFS](#page-14-0)
- **[Persistence](#page-16-0)**
- **[Messaging](#page-20-0)**
- [JMX](#page-22-0)

### 3 [Demo application](#page-24-0)

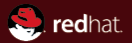

# <span id="page-2-0"></span>Section 1 What is Snowdrop?

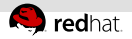

### Spring and Java EE

### Do you need Java EE with Spring?

- Spring is a light-weight container
- Spring allows you to mimic Java EE in a non-compliant container

### What Spring provides for Java EE?

- EJB interceptor for injecting @Autowired beans
- JMS producer and consumer templates
- JMX MBean exposing, registration and proxy
- JCA access in a "Spring way"
- tee namespace (jndi-lookup, environment, local-slsb, remote-slsb)
- JSR-303 (Bean validation), JSR-330 (Dependency injection)

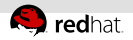

### What is Snowdrop?

#### Pick the correct answer

- (a) An extension to Spring Framework classes to make Spring behave correctly with JBoss AS
- (b) JBoss AS specific component for deploying and running Spring based applications
- (c) Genus of plants flowering usually before vernal equinox

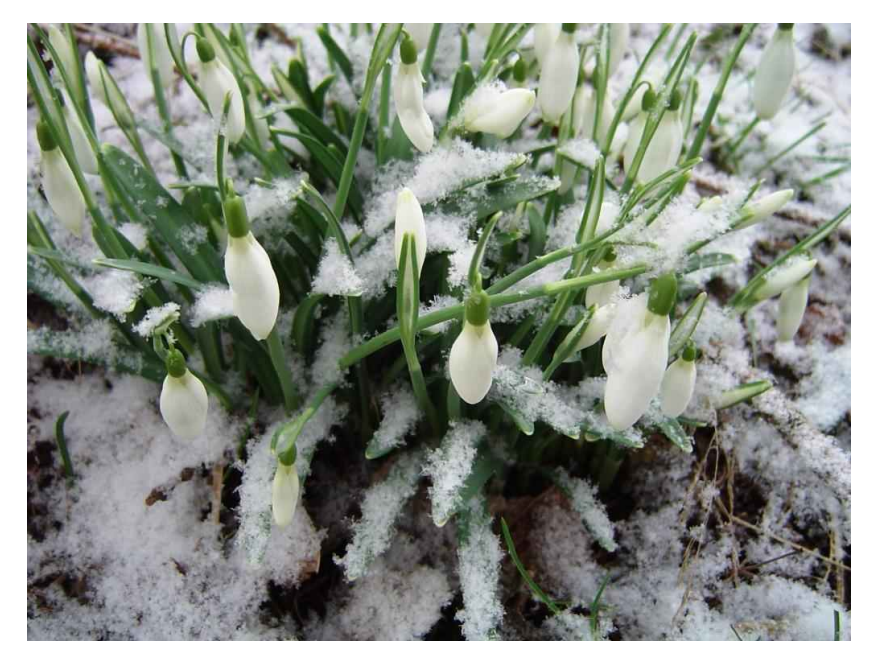

Property of Hermes, <http://goldenagegardens.blogspot.com/>

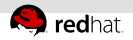

### What is Snowdrop?

#### Pick the correct answer

- (a) An extension to Spring Framework classes to make Spring behave correctly with JBoss AS  $\checkmark$
- (b) JBoss AS specific component for deploying and running Spring based applications  $\checkmark$
- (c) Genus of plants flowering usually before vernal equinox  $\checkmark$

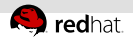

### Snowdrop overview

#### What Snowdrop provides?

- Bootstrapping and registering application contexts for easier integration with Java EE
- Improved resource scanning for EARs and JBoss VFS  $\mathbb{R}^n$
- Simplified configuration for JBoss AS related Spring beans via namespace

### What environment Snowdrop targets?

- $\blacksquare$  JBoss AS 5.x
- Either Spring 2.5.x or 3.0.x

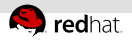

### Snowdrop architecture

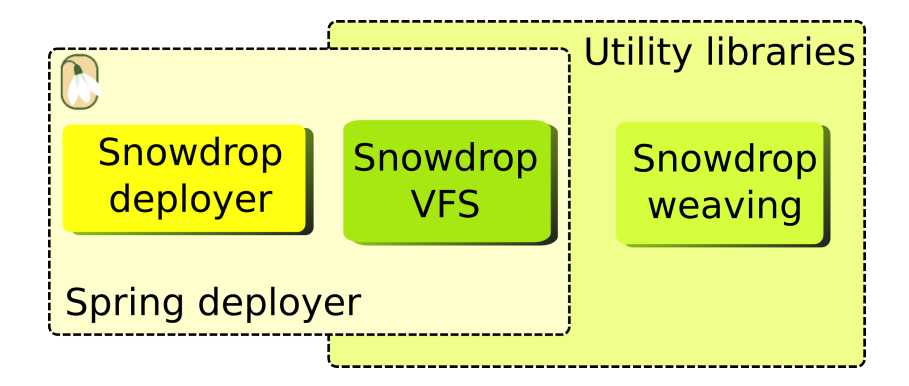

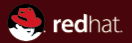

# <span id="page-9-0"></span>Section 2 How to use Snowdrop?

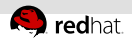

# Spring deployer

#### **Overview**

- An JBoss deployer to create Spring deployments
- Allows bootstrapping of Spring context and binding it in JNDI
- **Integrates EJBs with Spring beans**

### Installation

- Simply extract zip into
	- \${jboss.home}/server/\${jboss.domain}/deployers
- <span id="page-10-0"></span>Add appropriate Spring jars to the directory (beans, context, core, web)

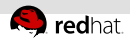

# A Spring deployment

### What it does?

- Registers Spring beans factory to JNDI
- META-INF/jboss-spring.xml file
- Supports JARs, WARs, EARs, etc.

```
<beans>\langle description\rangleBeanFactory=(SpringDao)\langle description\rangle. . .
  \leqbean id=" flowerDao" class=" example. FlowerDaoImpl" \geq\langle beans>
```

```
\langle description>BeanFactory=(AnotherApp)
   ParentBeanFactory = (MyApp) < / description >
```
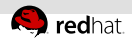

# Injection of Spring beans

### What it does?

**Injects Spring beans from registered Bean Factory** 

```
@ S t a t e l e s s
@ Interceptors (Spring Lifecycle Interceptor. class)
public class FlowerServicelmpl implements FlowerService
{
  \oslashSpring (bean = "flowerDao", jndiName = "SpringDao")
  private FlowerDao flowerDao;
  . . .
}
```
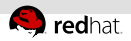

# Injection of EJBs into Spring beans

#### **Overview**

- Supported for @Stateless EJBs
- Requires JNDI mapping (can be defined via jee namespace)

```
@ S t a t e l e s s
@ Local Binding (jndi Binding = "prim rose / Flower Service")
public class FlowerServicelmpl implements FlowerService
{
   . . .
}
```

```
\mathbb{C}EJB(mappedName = "primrose/FlowerService")
Flower Service flower Service:
```
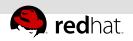

# Snowdrop VFS

#### **Overview**

- Provides resource and class path resolution for JBoss VFS
- Acts as Spring ApplicationContext replacement
- Packaged in spring-vfs.jar

org.jboss.spring.vfs.context.VFSClassPathXmlApplicationContext

org.springframework.context.support.ClassPathXmlApplicationContext replacement.

#### <span id="page-14-0"></span>org.jboss.spring.vfs.context.VFSXmlWebApplicationContext

org.springframework.web.context.support.XmlWebApplicationContext replacement.

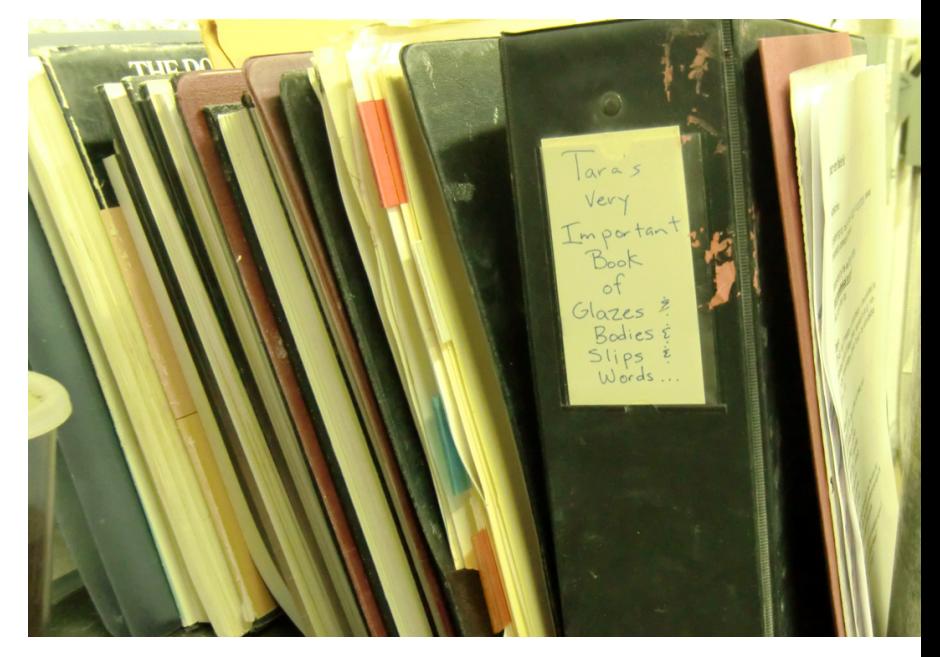

Property of Tara Dawley, <http://taradawley.wordpress.com/>

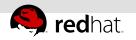

### JPA and JTA

#### Configuration of persistence unit

Does not really differ from any Java EE application

```
<persistence xmlns=" http://java.sun.com/xml/ns/persistence"
 version="1.0"<p e r s i s t e n c e −u n i t name=" p rim r o sePU "
     transaction -type="JTA"><j t a −da ta−s o u r c e>j a v a : / P rim roseDS</ j t a −da ta−s o u r c e>
     <properties>\langle property name=" iboss . entity . manager . indi . name"
             value=" java: /prime r im rose /em" />
         \langle property name=" hibernate show_sql" value=" true" \langle >
     \langle properties></ p e r s i s t e n c e −u n i t>
\langle persistence>
```
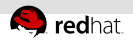

### JPA and JTA cont'd

#### Creating EntityManager bean

- Using default Spring means via jee namespace support
- Same approach can be used for EntityManagerFactory

```
<j e e : j n d i −l o o k u p i d=" e n t i t yM a n a g e r "
   indi –name=" java: / prim rose /em" />
```
@Au towi red Entity Manager em;

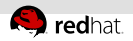

### Enabling JTA transaction demarcation

Creating JtaTransactionManager bean

Using default Spring means via tx namespace support

 $\lt t$ x: jta -transaction -manager />

#### Transaction demarcation

- Backed by JBoss AS
	- Programmatic
	- Declarative via AOP or @Transactional  $\alpha$

 $<$ tx:annotation  $-d$ riven  $/>$ 

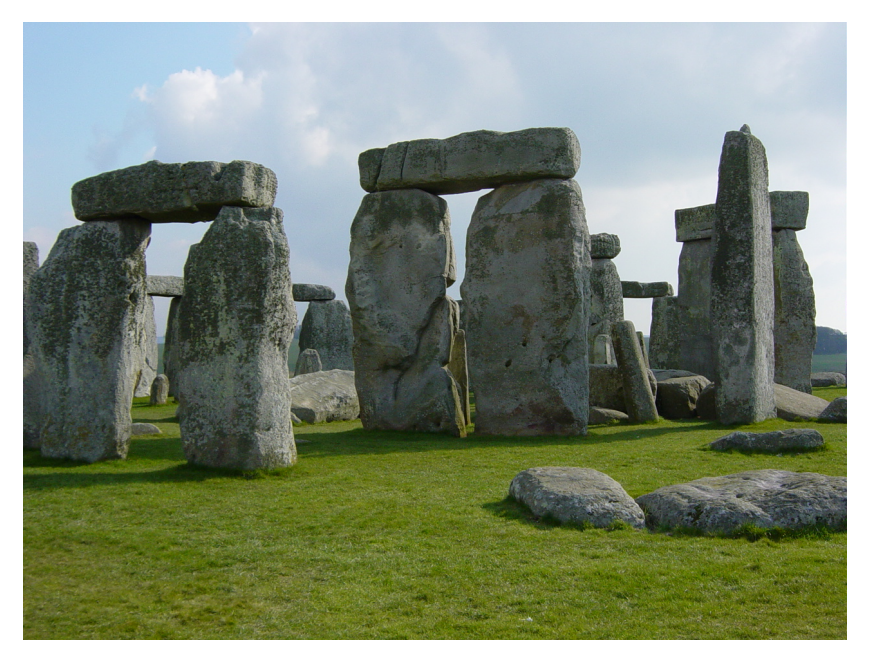

Property of Jamie Williamson, <http://www.topnews.in/>

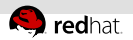

### JMS POJO with JCA

### Spring bean as JMS POJO

- A POJO is bounded as listener to specific messaging destination
- **Processes received message**

### Setting JCA listener

```
<j m s : j c a −l i s t e n e r −c o n t a i n e r
  r e source -a dapter=" r e source A dapter"
  a c k n owled ge=" auto"
  activation -spec-factory=" activation SpecFactory">
  \langle ims: listener destination="/queue/primrose"
     ref=" watering Notification Processor"
     method=" process Watering Notification" \geq\langleims: jca – listener – container>
```
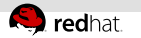

# **Messaging**

### Spring messaging support

- $\blacksquare$  Can be both based on JMS/**JCA**
- Snowdrop contains a namespace for JCA, so does Spring
- JCA Connection Factory retrieved from JBoss AS

```
<j b o s s : a c t i v a t i o n −spec−f a c t o r y i d=" a c t i v a t i o n S p e c F a c t o r y " />
\ltjboss:resource —adapter id="resourceAdapter" />
```
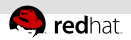

### Exposing Spring beans to JMX server

### Exposing Spring beans to JMX

- Spring allows you to export beans to JMX server
- Snowdrop allows you to easily bound MBean Server from JBoss AS to Spring

```
<j b o s s:m b e a n −s e r v e r />
```

```
<bean class="org .springframework .jmx .export . MBeanExporter">
    . . .
  \langleproperty name=" server" ref=" mbeanServer" />
\langle bean>
```
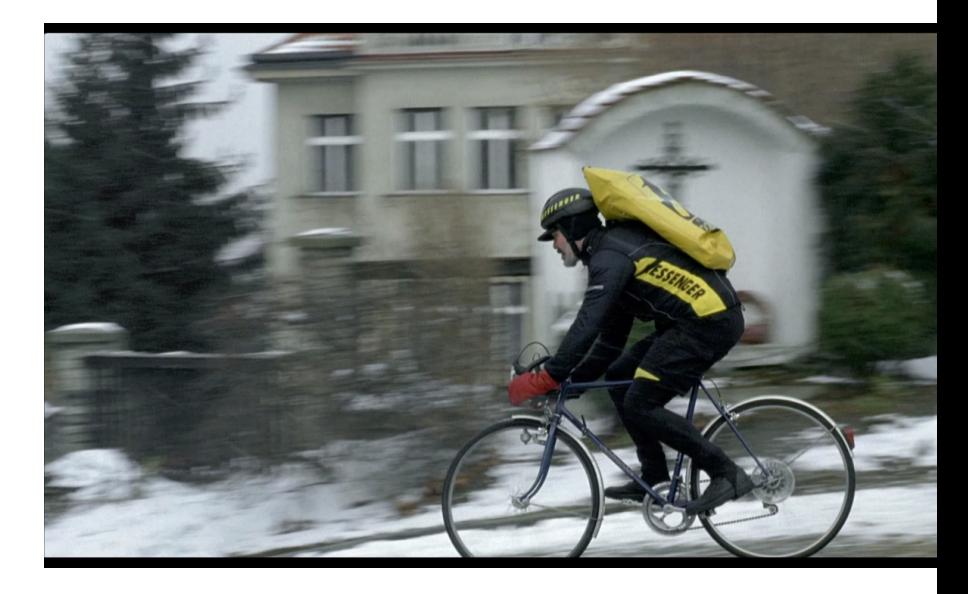

Property of Magic Box, <http://magicbox.cz/>

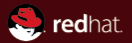

# <span id="page-24-0"></span>Section<sub>3</sub> Demo application

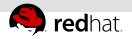

# Why to use Spring  $+$  Java EE

### You have a Spring application and you want to enrich it with some Java EE functionality

or

### You have a Java EE application and you want to include Spring functionality

or

You want to deploy your Spring application to Java EE container

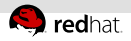

# Why not to use  $Spring + Java EE$

### Spring

- Fragmentation due to backward compatibility
- Relying on IDE for pre-runtime check
- Need to enable features

### Java EE 6

- Concise and well defined model
- Type safety is a heart of the technology
- $\blacksquare$  Features available out from the box

### Java EE 6

- Standard developed within many parties
- Multiple implementations available
- **Extension SPI**
- Can be tested in real environment easily

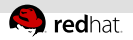

### What was covered?

### Covered features

- Spring jee namespace
- Spring Deployer
- Snowdrop VFS
- Snowdrop Namespace  $\equiv$
- JPA, JTA, JCA, JMS  $\mathbb{R}^2$
- JMX $\mathbb{H}$

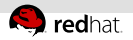

### Where to continue?

#### Questions, feature requests, bug reports

- Report bugs in JIRA https://issues.jboss.org/browse/SNOWDROP
- http://www.jboss.org/snowdrop

#### Sample applications

- https://github.com/kpiwko/primrose
- https://github.com/snowdrop/snowdrop-examples

#### Development

https://github.com/snowdrop/snowdrop/tree/1.2

Part of the JBUG series. See http://community.jboss.org/groups/jbugcz Follow us on  $\#$ jbugcz

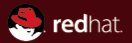

# The end.

Thanks for listening.